ORACLE®

# Diagnosing Performance Problems with AWR Reports

Thomas Niewel Master Principal Sales Consultant Oracle Deutschland B.V. & Co KG 04/2016

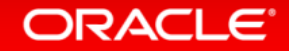

Copyright © 2016, Oracle and/or its affiliates. All rights reserved.

### Safe Harbor Statement

The following is intended to outline our general product direction. It is intended for information purposes only, and may not be incorporated into any contract. It is not a commitment to deliver any material, code, or functionality, and should not be relied upon in making purchasing decisions. The development, release, and timing of any features or functionality described for Oracle's products remains at the sole discretion of Oracle.

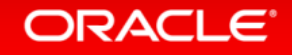

## Agenda

- Linux on System z: OS Configuration / Monitoring **1**
	- Diagnosing Performance Problems with AWR Reports

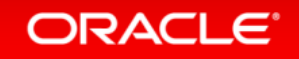

Copyright © 2016, Oracle and/or its affiliates. All rights reserved.

## Sytem z Configuration

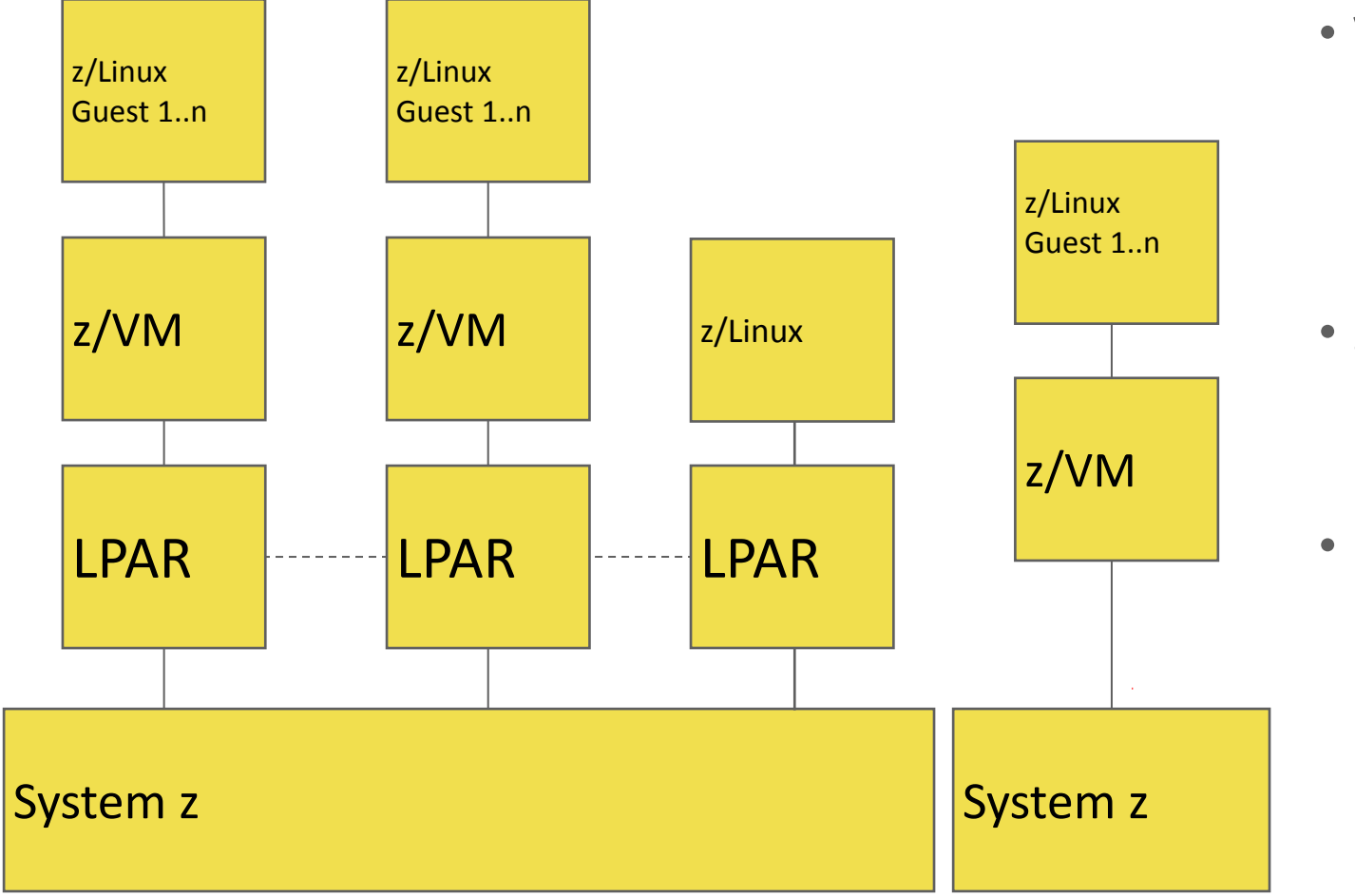

- Virtual machines
	- VM-Guests
	- Linux for z
- z/VM Operating System

• Logical partitions • 1 - 85 LPAR's (z13)

#### ORACLE<sup>®</sup>

### System z - Linux guest monitoring

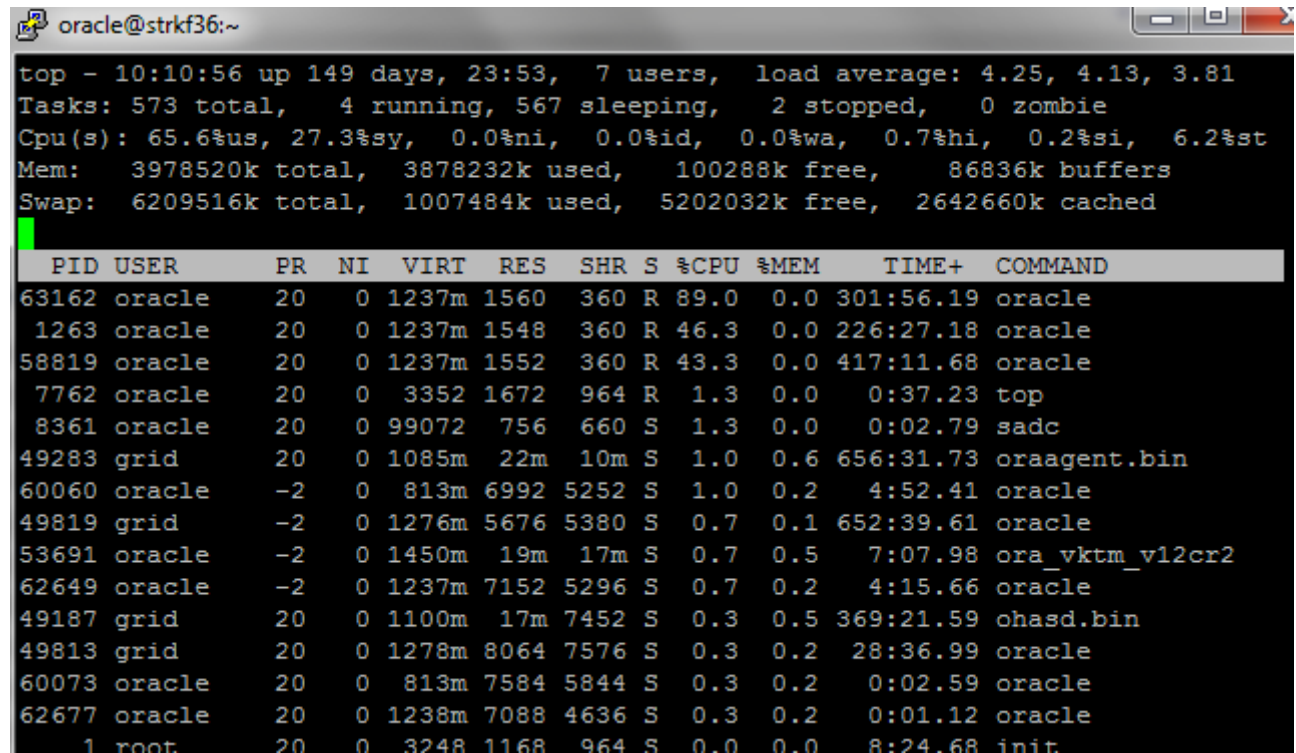

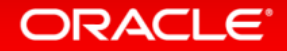

Copyright © 2016, Oracle and/or its affiliates. All rights reserved.

### System z - Linux guest monitoring

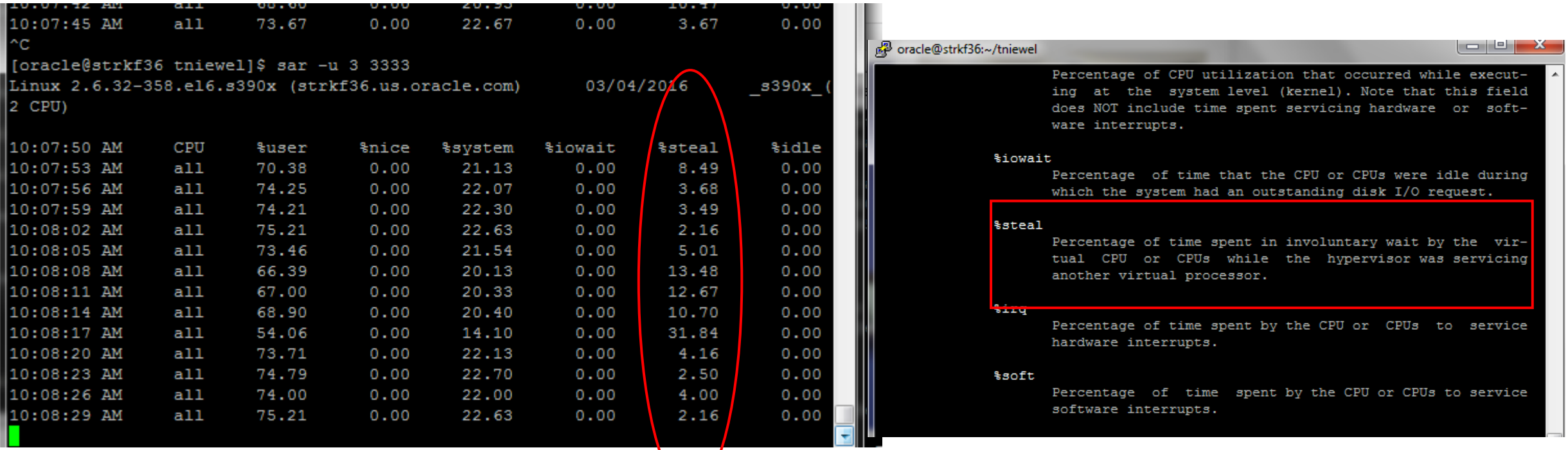

### Memory usage - Huge Pages **Minimize memory usage/overhead**

Expected per process system memlock (soft) limit to lock SHARED GLOBAL AREA (SGA) into memory: 1170M Thu Mar 03 16:07:53 2016 Available system pagesizes: 4K, 2048K Thu Mar 03 16:07:53 2016 Supported system pagesize(s): Thu Mar 03 16:07:53 2016 PAGESIZE AVAILABLE\_PAGES EXPECTED\_PAGES ALLOCATED\_PAGES ERROR(s) Thu Mar 03 16:07:53 2016 4K Configured 2 299010 NONE Thu Mar 03 16:07:53 2016 2048K 0 585 0 NONE Thu Mar 03 16:07:53 2016 RECOMMENDATION: Thu Mar 03 16:07:53 2016 1. For optimal performance, configure system with expected number of pages for every supported system pagesize prior to the next instance restart operation. Thu Mar 03 16:07:53 2016 2. Increase per process memlock (soft) limit to at least 1170MB to lock 100% of SHARED GLOBAL AREA (SGA) pages into physical memory Thu Mar 03 16:07:53 2016

#### **ORACLE**

### Memory usage - Huge Pages **Minimize memory usage/overhead**

Storage used by the Linux page allocation table

Each Oracle process needs 8 Bytes of memory (64 Bit architecture) per page in the Linux page allocation table

Example: Memory consumption for each Oracle process (pagesize 4k)

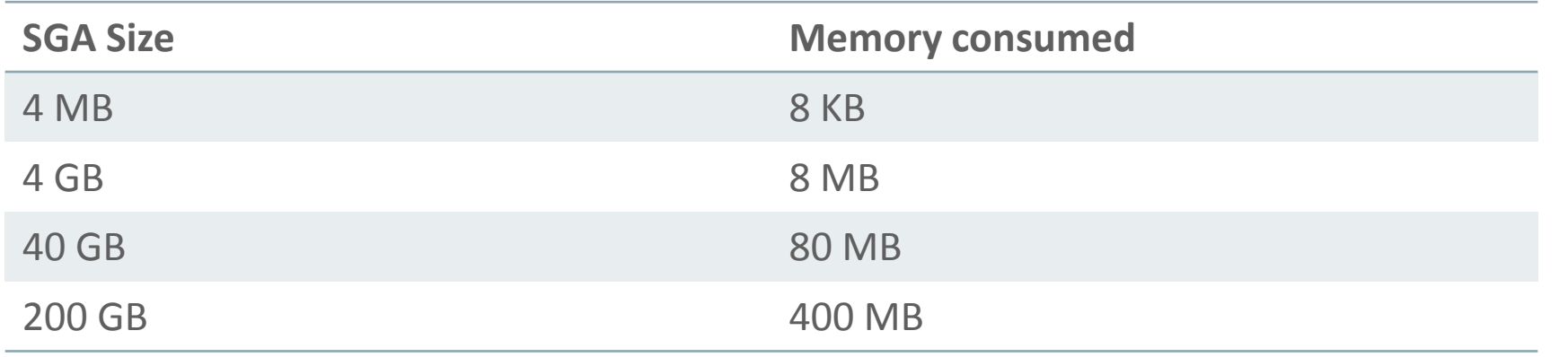

ASMM required

#### **ORACLE**

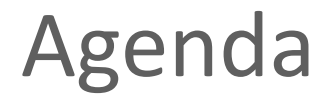

### Linux on System z: OS - Configuration / Monitoring

#### Diagnosing Performance Problems with AWR Reports **2**

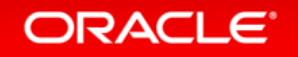

Copyright © 2016, Oracle and/or its affiliates. All rights reserved.

## Oracle Monitoring Tools

- **Automatic Workload Repository (AWR)**
	- Is the Oracle performance warehouse
	- AWR allows the collection and analysis of performance data
	- Offers more Information than statspack
- **Enterprise Manager - Cloud Control** 
	- Graphical web-based console which provides a single, integrated solution for administration, monitoring, testing, deploying, operating, diagnosing, and resolving problems for Oracle and for non Oracle Systems

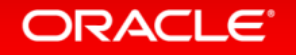

Automatic Workload Repository (AWR) Automatically collects database instance statistics

- Licensed in the Diagnostics Pack
- Captures statistical data
	- Used by
		- AWR-Reports
		- Oracle database advisors
		- self-management features
		- ADDM

#### **ORACLE**

## Automatic Workload Repository (AWR) - Scripts

Reports can be generated / viewed by

- Oracle Enterprise Manager
- SQLDeveloper

• Scripts

- awrrpt.sql
- awrrpti.sql
- awrddrpt.sql
- awrddrpti.sql
- awrsqrpt.sql
- awrsqrpi.sql
- awrgrpt.sql
- awrgrpti.sql
- awrgdrp.sql
- awrgdrpi.sql
- awrload.sql
- ashrpt.sql

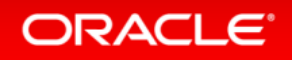

## Automatic Workload Repository (AWR)

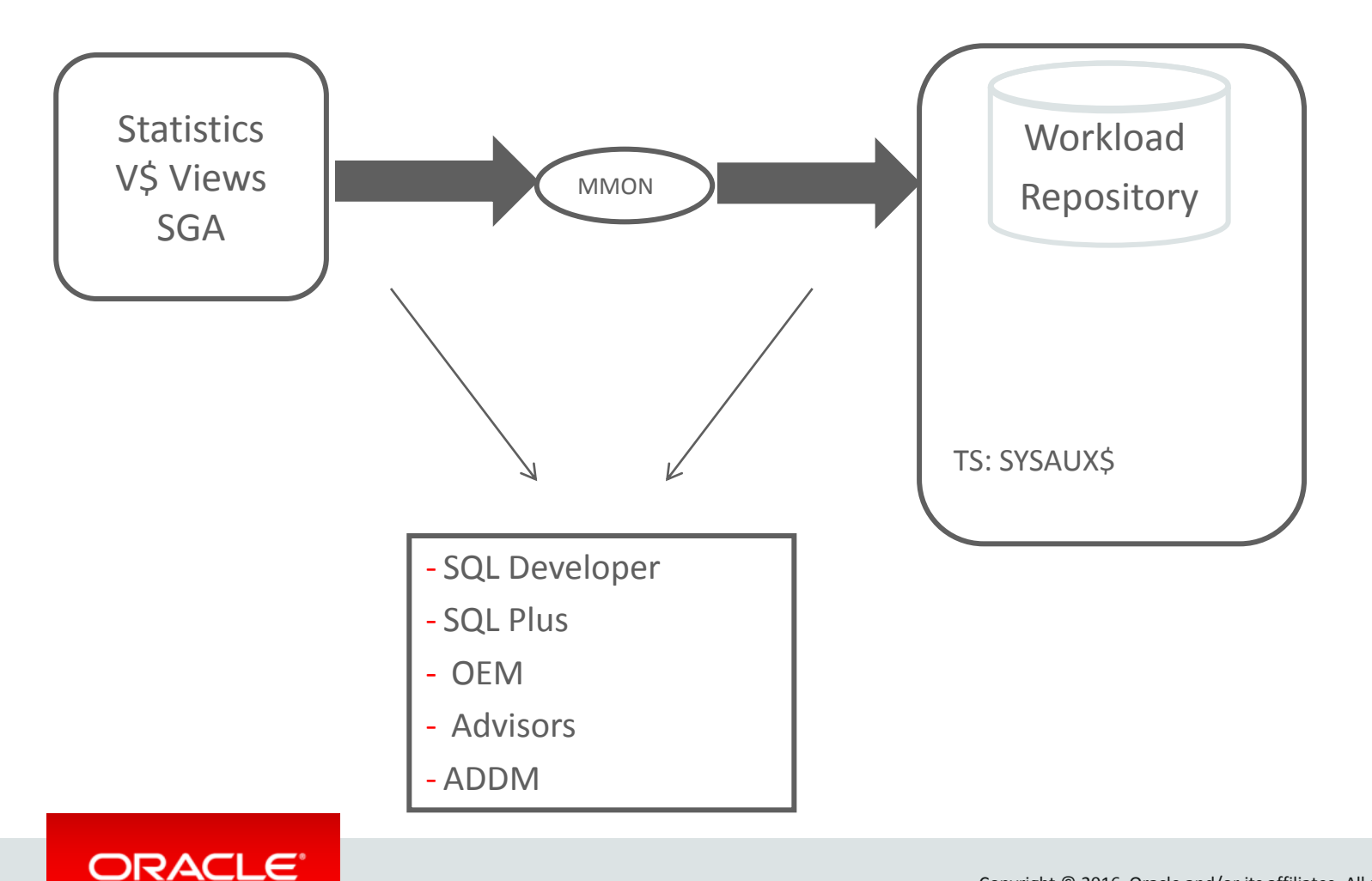

- Base Statistics, Metrics, SQL-Statistics,Active Session History
- Automatic Snapshots (default 1h)
- "Historic" Data (default 7 days)
- "Light Weight-Capture"

## Automatic Workload Repository (AWR)

#### • Creating Snapshots

DBMS\_WORKLOAD\_REPOSITORY.CREATE\_SNAPSHOT ();

#### • Dropping Snapshots

```
DBMS WORKLOAD REPOSITORY.DROP SNAPSHOT RANGE (low snap id => 22,
high snap id => 32, dbid => 3310949047);
```
#### • Modifying Snapshot Settings

```
DBMS WORKLOAD REPOSITORY.MODIFY SNAPSHOT SETTINGS( retention => 43200,interval => 30, dbid =>
   3310949047);
```
#### • Dropping Baselines

```
DBMS WORKLOAD REPOSITORY.DROP BASELINE (baseline name => 'peak baseline', cascade => FALSE,
  dbid \Rightarrow 3310949047);
```
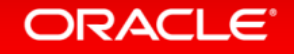

### **AWR Report – Report Sections**

### **Main Report**

- Report Summary
- Wait Events Statistics
- SQL Statistics
- Instance Activity Statistics
- IO Stats
- Buffer Pool Statistics
- Advisory Statistics
- Wait Statistics
- Undo Statistics
- Latch Statistics
- Segment Statistics
- Dictionary Cache Statistics
- Library Cache Statistics
- Memory Statistics
- Replication Statistics (GoldenGate, XStream)
- Streams Statistics
- Resource Limit Statistics
- Shared Server Statistics
- init.ora Parameters
- Active Session History (ASH) Report
- ADDM Reports

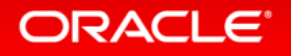

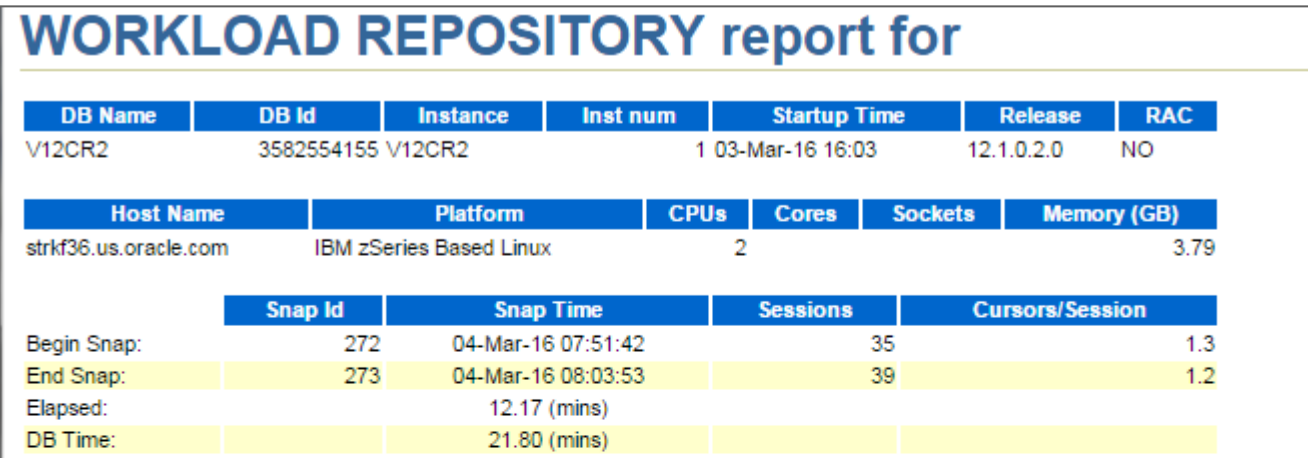

#### **Report Summary**

Top ADDM Findings by Average Active Sessions

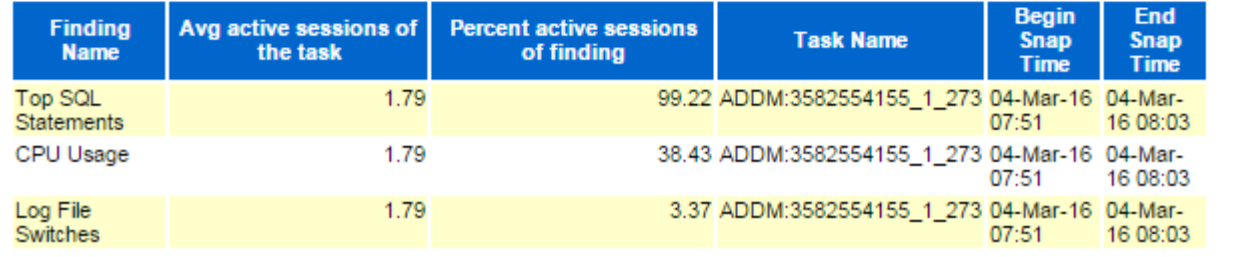

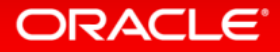

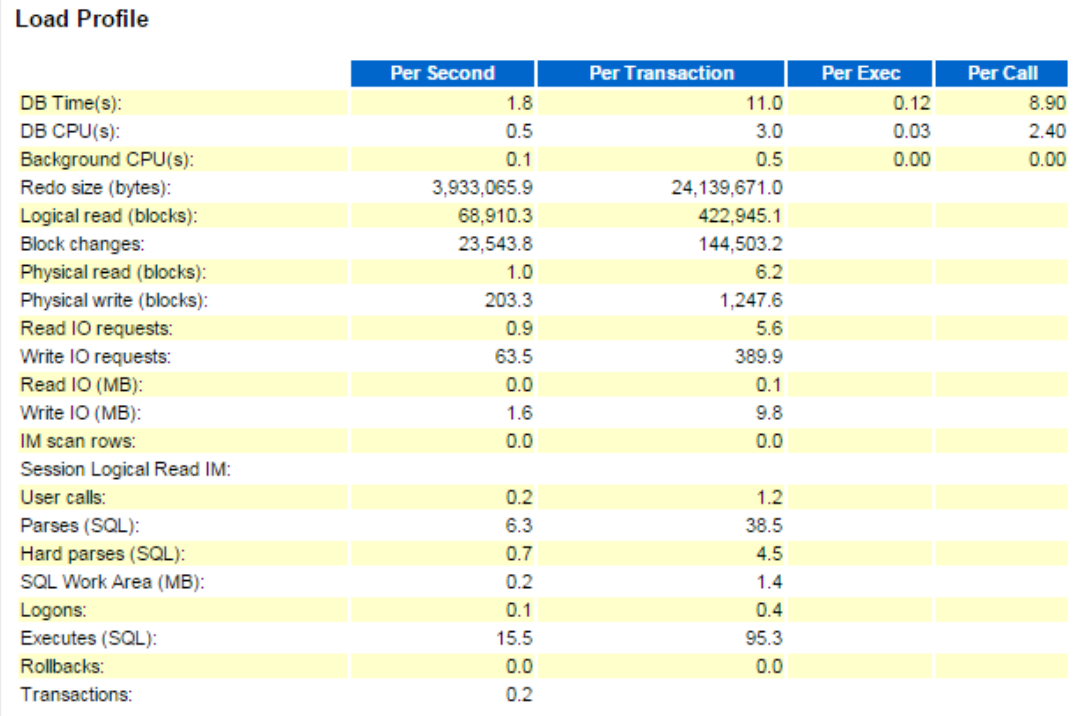

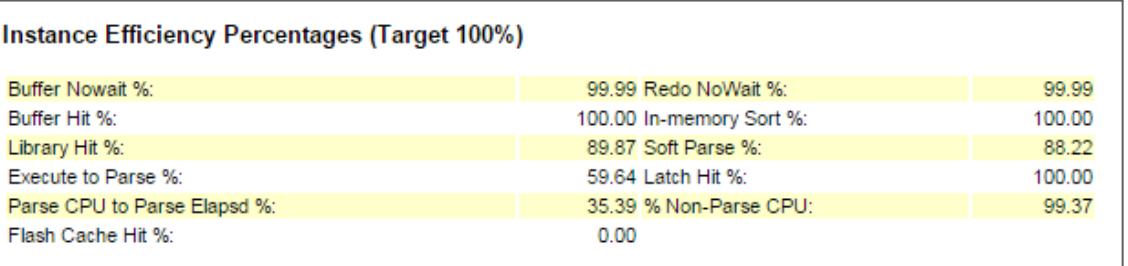

#### ORACLE<sup>®</sup>

Copyright © 2016, Oracle and/or its affiliates. All rights reserved.

Top 10 Foreground Events by Total Wait Time

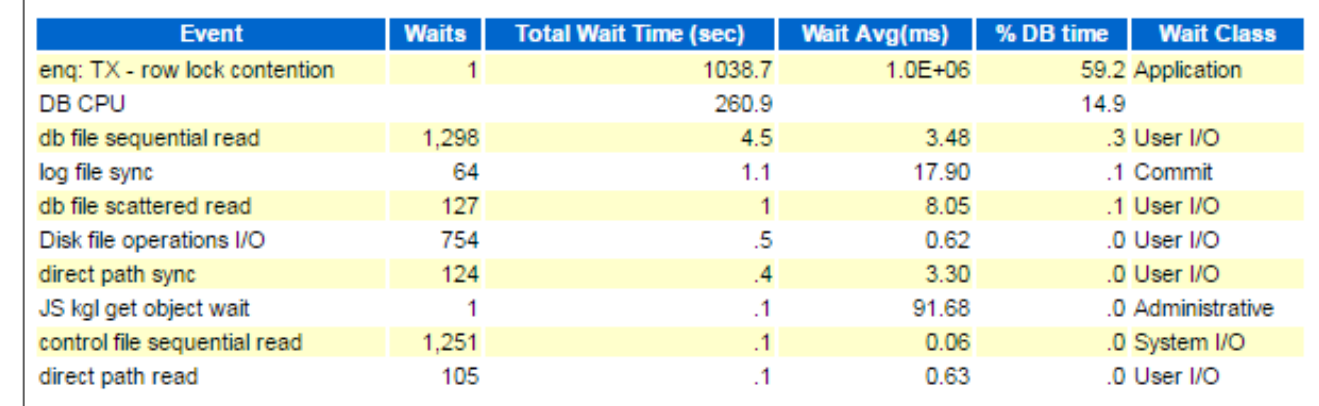

#### Top 10 Foreground Events by Total Wait Time

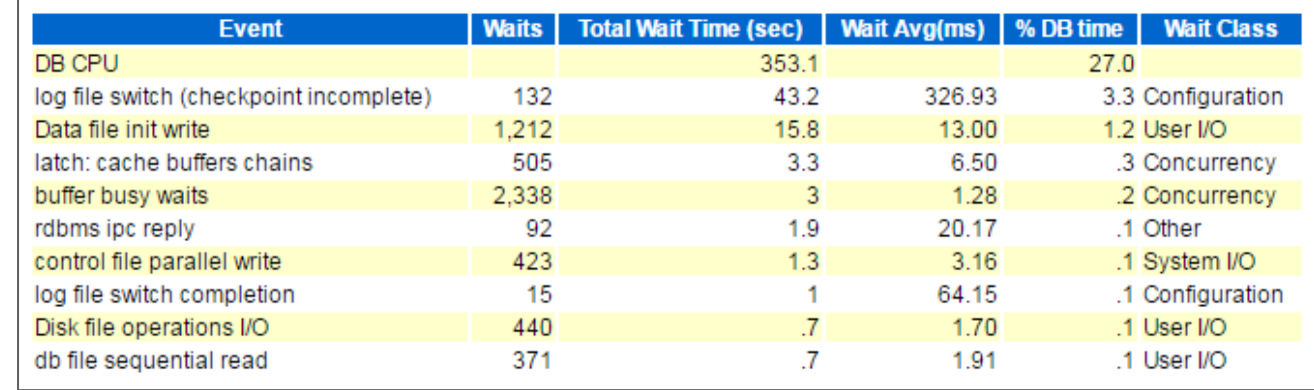

Example 2

Example 1

#### ORACLE<sup>®</sup>

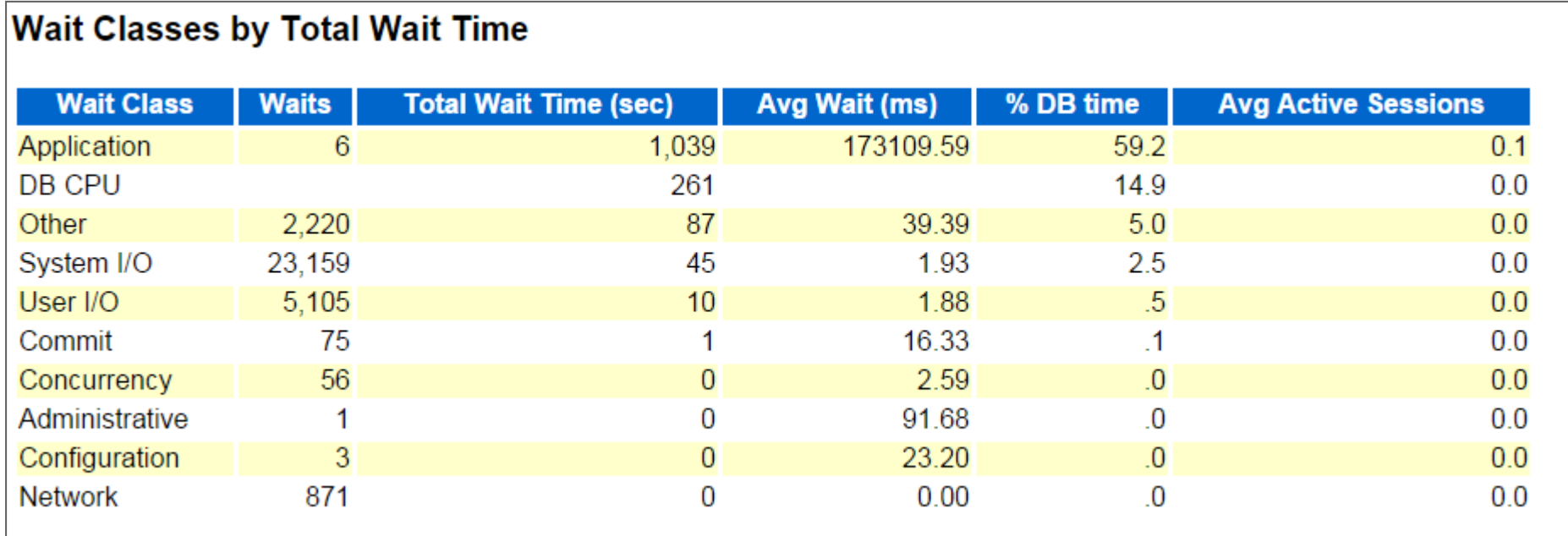

Copyright © 2016, Oracle and/or its affiliates. All rights reserved.

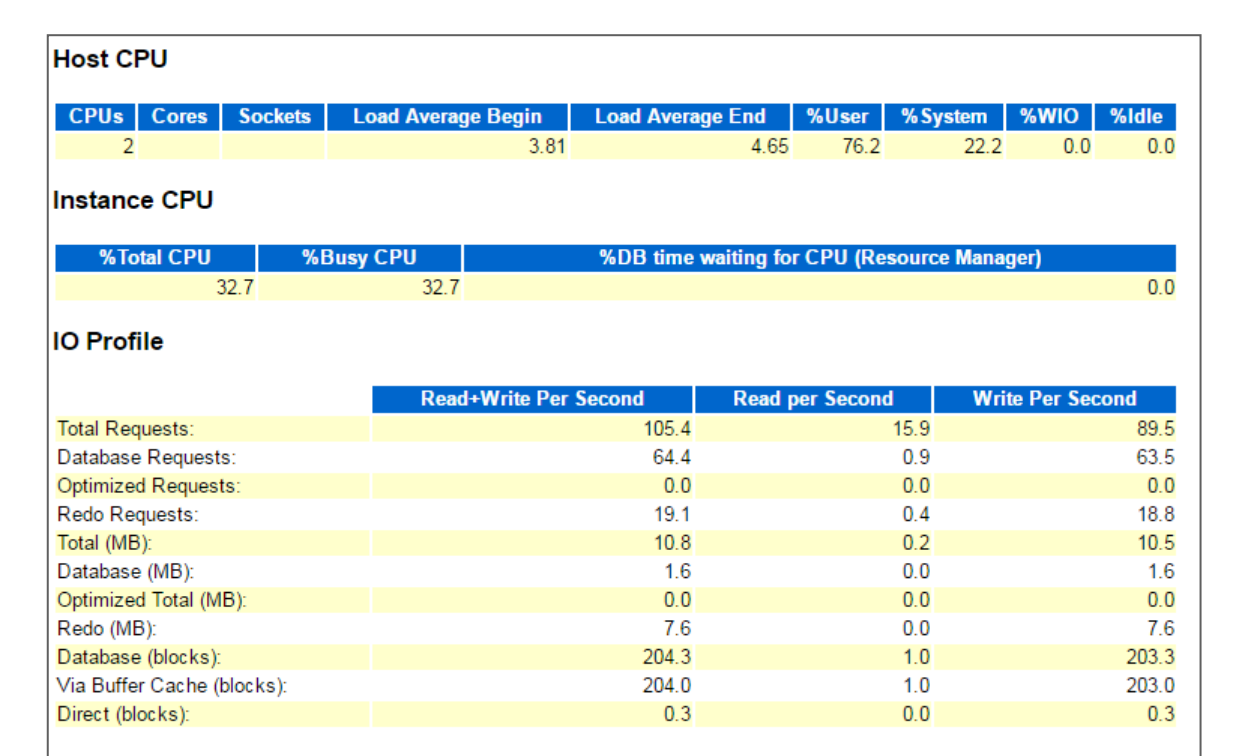

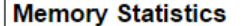

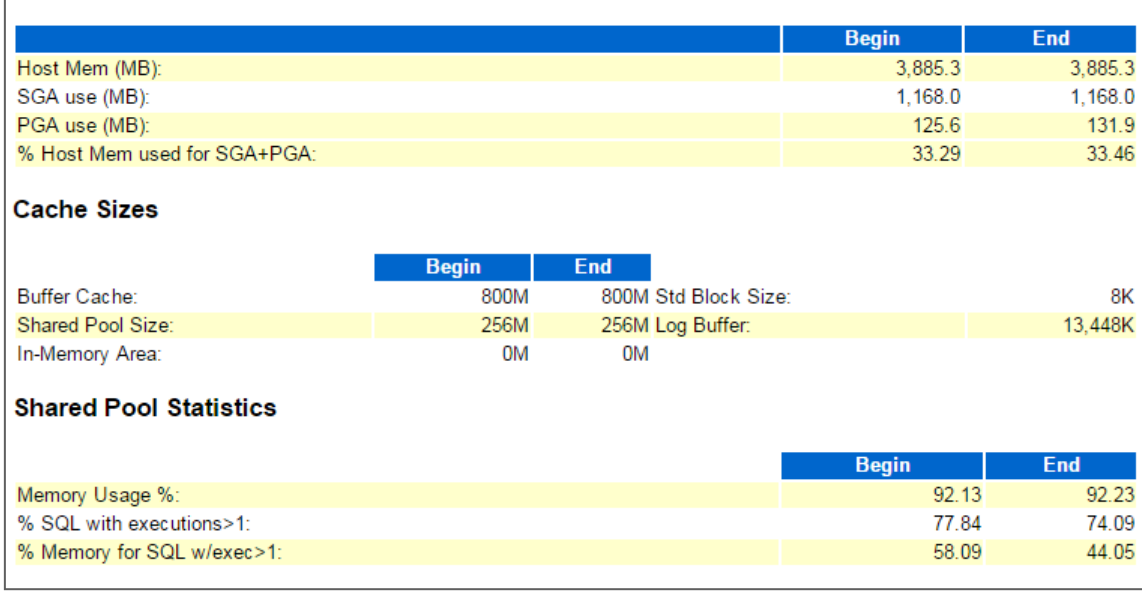

### **AWR Report - Wait Events Statistics**

### **Wait Events Statistics**

- Time Model Statistics
- Operating System Statistics
- Operating System Statistics Detail
- Foreground Wait Class
- Foreground Wait Events
- Background Wait Events
- Wait Event Histogram
- Wait Event Histogram Detail (64 msec to 2 sec)
- Wait Event Histogram Detail (4 sec to 2 min)
- Wait Event Histogram Detail (4 min to 1 hr)
- Service Statistics
- Service Wait Class Stats

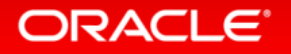

### **AWR Report - Wait Events Statistics**

### **Time Model Statistics**

- DB Time represents total time in user calls
- DB CPU represents CPU time of foreground processes
- Total CPU Time represents foreground and background processes
- · Statistics including the word "background" measure background process time, therefore do not contribute to the DB time statistic
- Ordered by % of DB time in descending order, followed by Statistic Name

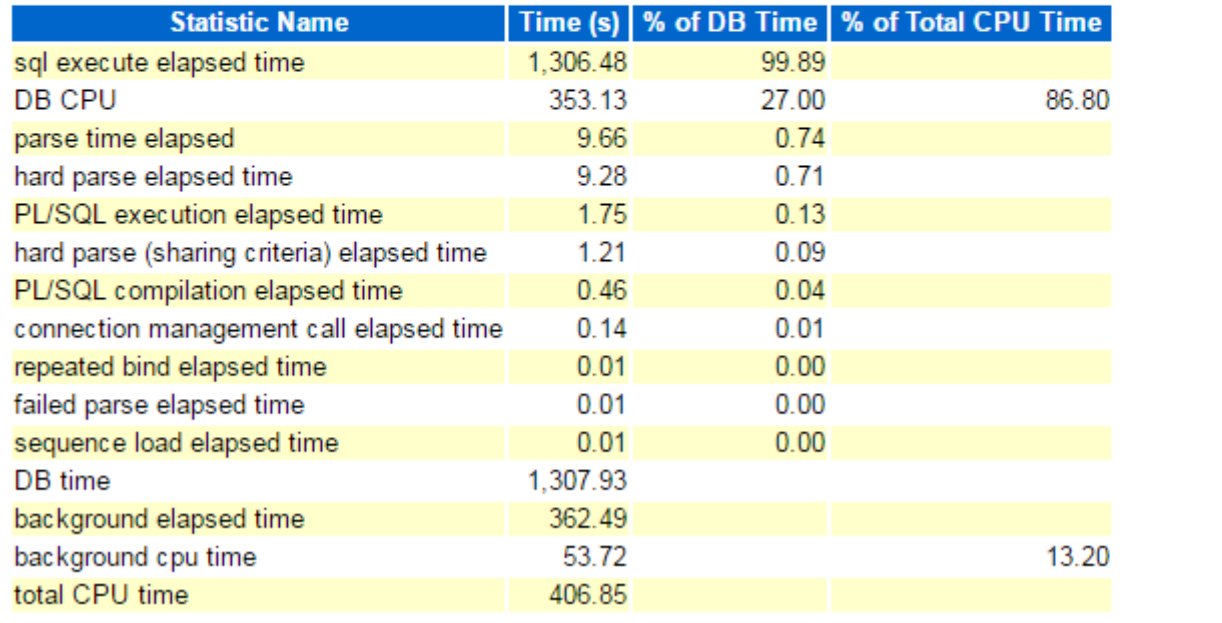

### **AWR Report - Wait Events Statistics**

#### **Operating System Statistics**

- . "TIME statistic values are diffed. All others display actual values. End Value is displayed if different
- . ordered by statistic type (CPU Use, Virtual Memory, Hardware Config), Name

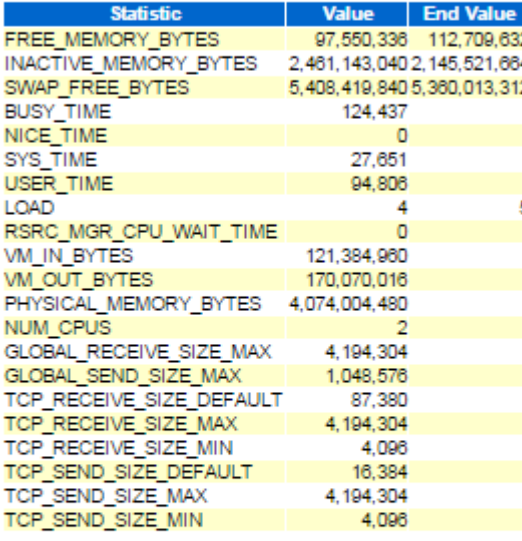

#### **Back to Wait Events Statistics**

**Back to Top** 

#### **Operating System Statistics - Detail**

#### Snap Time | Load | %busy | %user | %sys | %idle | %iowait 04-Mar 07:51:42 3.81

04-Mar 08:03:53 4.65 100.00 76.19 22.22 0.00 0.00

#### ORACLE<sup>®</sup>

### AWR Report – Wait Events Statistics

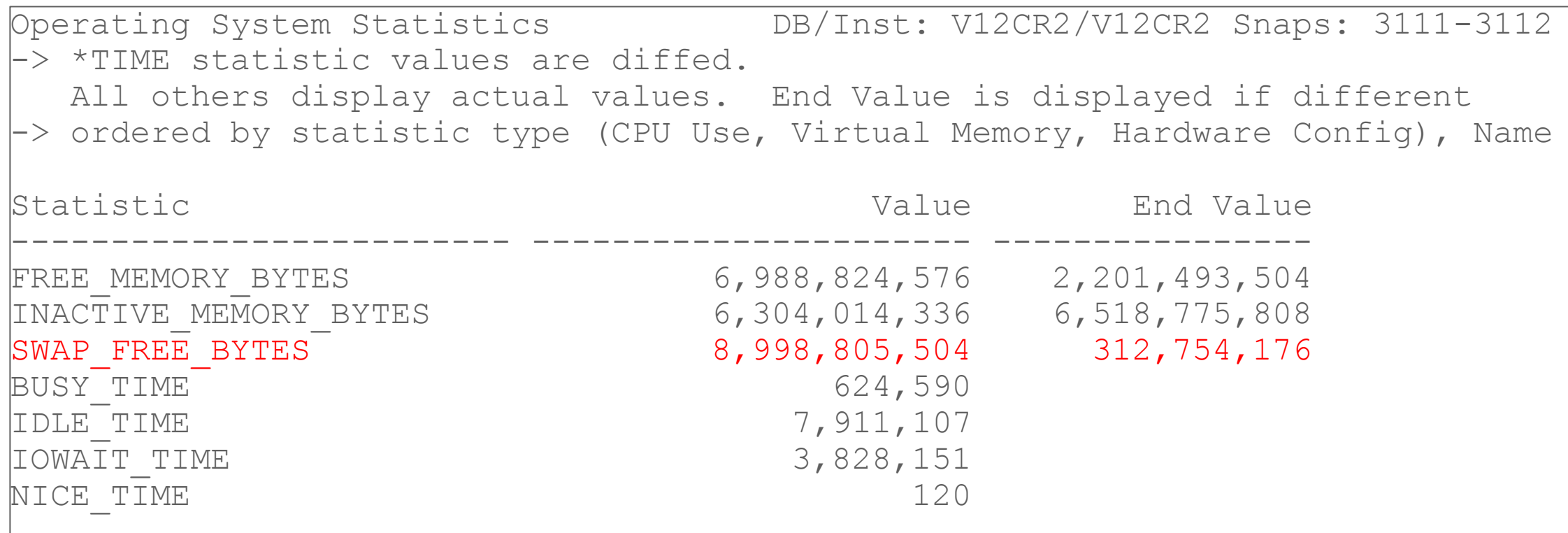

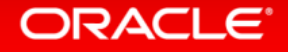

## AWR Report – Wait Events Statistics

#### **Foreground Wait Events**

- · s second, ms millisecond 1000th of a second
- . Only events with Total Wait Time (s) >= .001 are shown
- 
- Ordered by wait time desc, waits desc (idle events last)<br>• %Timeouts: value of 0 indicates value was < .5%. Value of null is truly 0

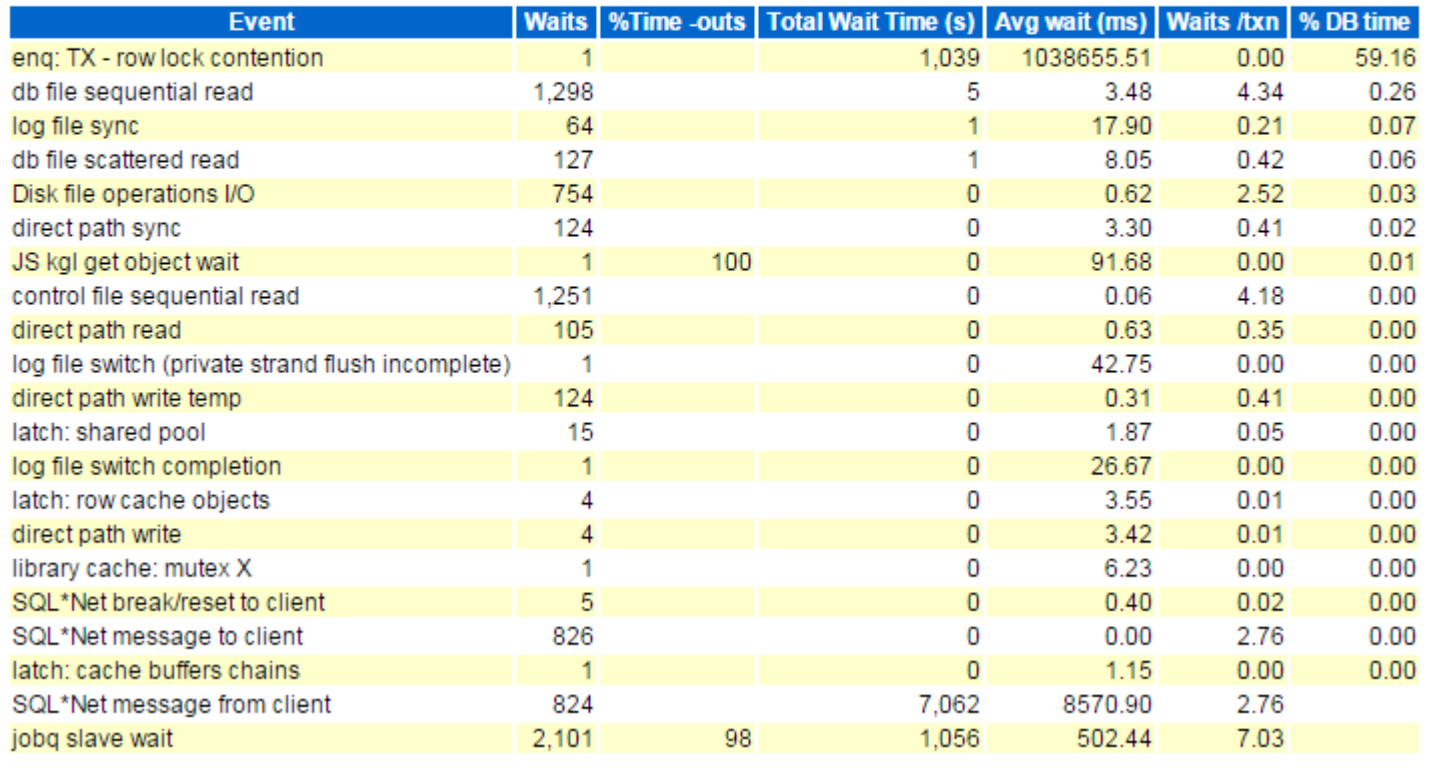

### **AWR Report – SQL Statistics**

#### **SQL Statistics**

- . SQL ordered by Elapsed Time
- . SQL ordered by CPU Time
- . SQL ordered by User I/O Wait Time
- · SQL ordered by Gets
- SQL ordered by Reads
- SQL ordered by Physical Reads (UnOptimized)
- SQL ordered by Executions
- . SQL ordered by Parse Calls
- . SQL ordered by Sharable Memory
- SQL ordered by Version Count
- Complete List of SQL Text

#### **Back to Top**

#### **SQL ordered by Elapsed Time**

- . Resources reported for PL/SQL code includes the resources used by all SQL statements called by the code.
- . % Total DB Time is the Elapsed Time of the SQL statement divided into the Total Database Time multiplied by 100
- . %Total Elapsed Time as a percentage of Total DB time
- . %CPU CPU Time as a percentage of Elapsed Time
- . %IO User I/O Time as a percentage of Elapsed Time
- Captured SQL account for 102.3% of Total DB Time (s): 1.308
- Captured PL/SQL account for 101.8% of Total DB Time (s): 1,308

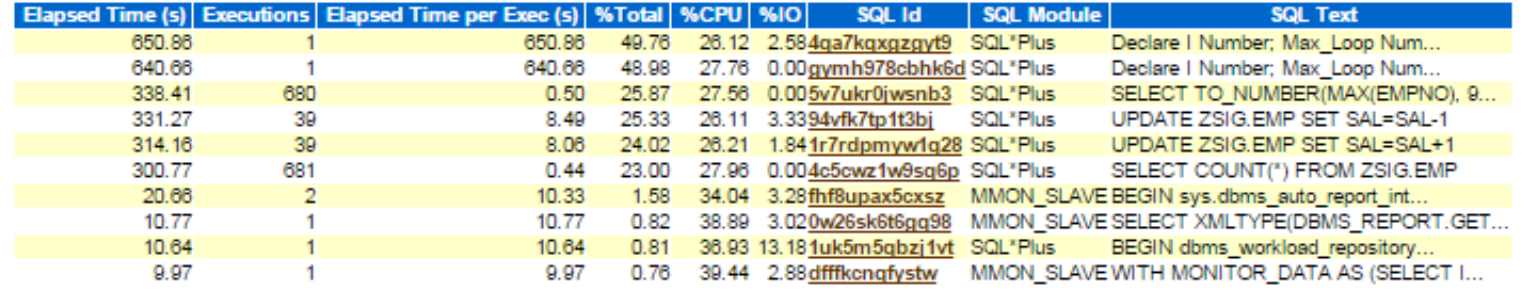

#### **ORACLE**®

### **AWR Report - SQL Statistics**

#### **SQL ordered by CPU Time**

- . Resources reported for PL/SQL code includes the resources used by all SQL statements called by the code.
- . % Total CPU Time as a percentage of Total DB CPU
- . %CPU CPU Time as a percentage of Elapsed Time
- . %IO User I/O Time as a percentage of Elapsed Time
- Captured SQL account for 103.2% of Total CPU Time (s): 353
- Captured PL/SQL account for 102.3% of Total CPU Time (s): 353

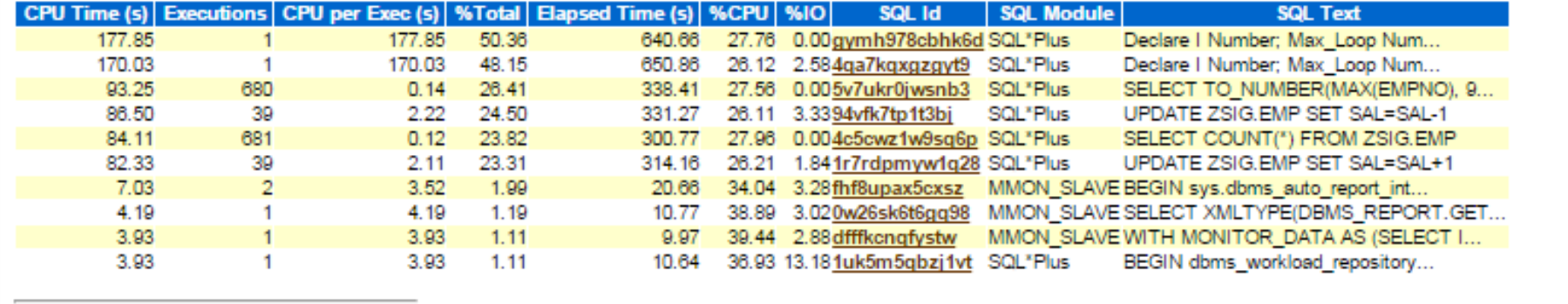

### **AWR Report - Instance Activity Statistics**

### **Instance Activity Statistics**

- Key Instance Activity Stats
- Instance Activity Stats
- . Instance Activity Stats Absolute Values
- . Instance Activity Stats Thread Activity

#### **Back to Top**

#### **Key Instance Activity Stats**

• Ordered by statistic name

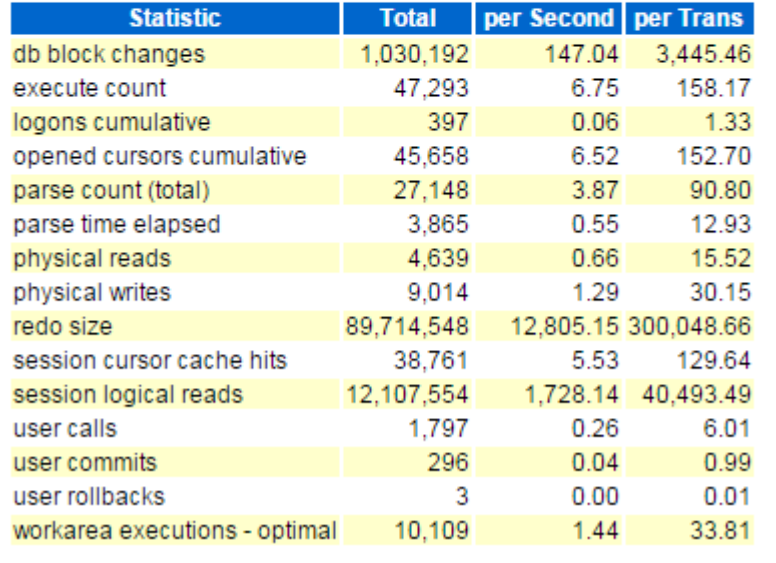

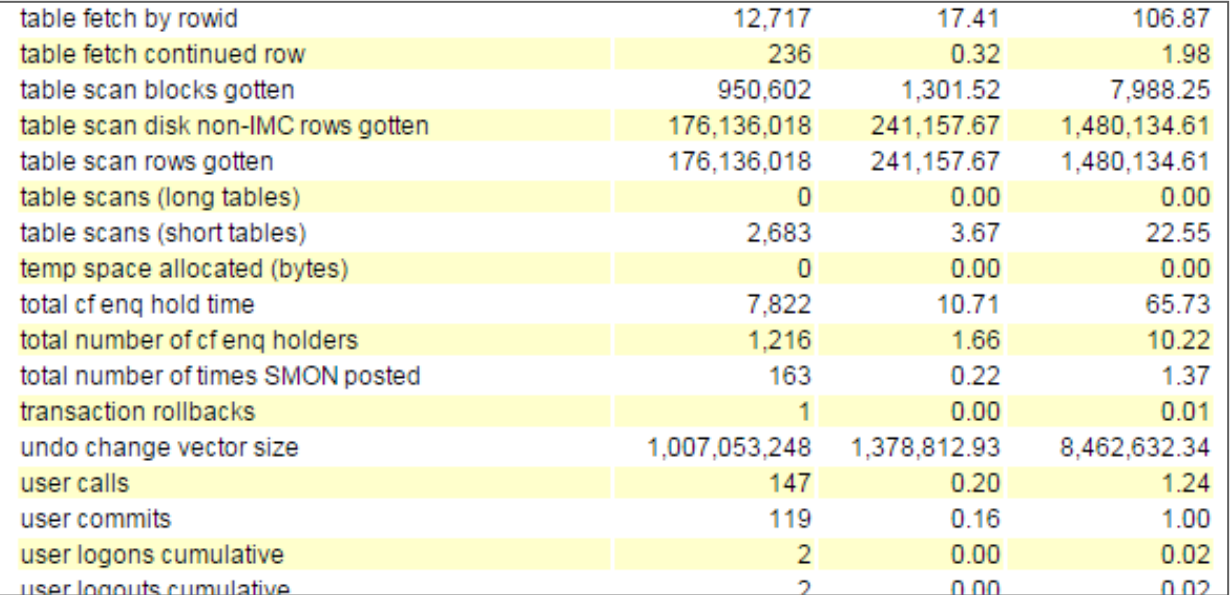

#### ORACLE<sup>®</sup>

### **AWR Report - IO Stats**

### **IO Stats**

- IOStat by Function summary
- **OStat by Filetype summary**
- **IOStat by Function/Filetype summary**
- Tablespace IO Stats
- File IO Stats

**Back to Top** 

### **IOStat by Filetype summary**

- . 'Data' columns suffixed with M.G.T.P are in multiples of 1024 other columns suffixed with K.M.G.T.P are in multiples of 1000
- · Small Read and Large Read are average service times, in milliseconds
- Ordered by (Data Read + Write) desc

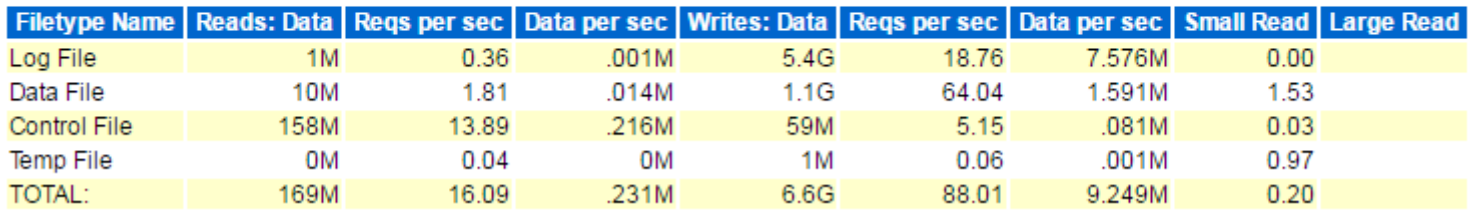

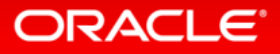

### **AWR Report - IO Stats**

#### **Tablespace IO Stats**

• ordered by IOs (Reads + Writes) desc

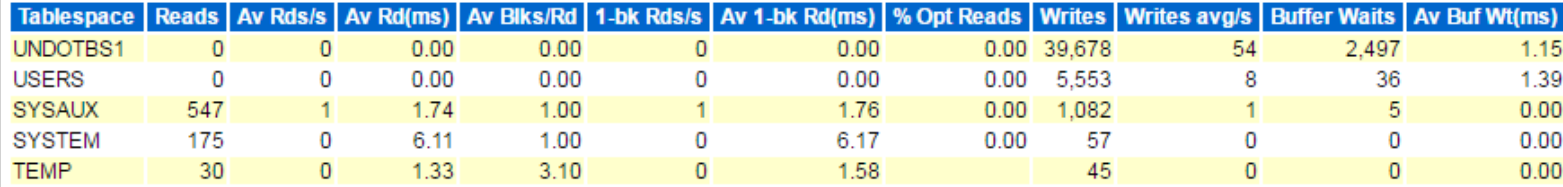

**Back to IO Stats** 

**Back to Top** 

#### **File IO Stats**

· ordered by Tablespace, File

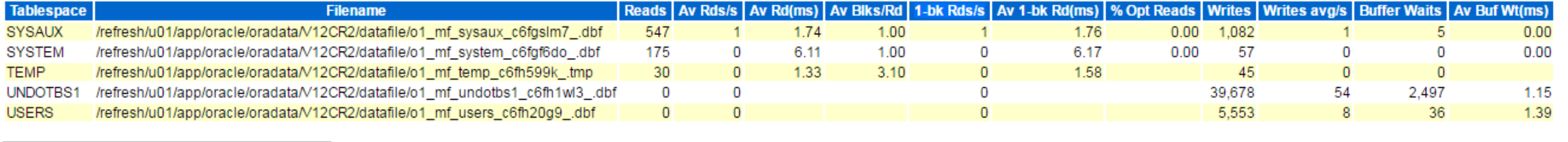

## I/O - rules of thumb

- dbfile sequential read < 5 ms
- dbfile scattered read 10 20ms (dependent on I/O-Size)
- log file parallel write < 5ms (into disk cache)
- dbfile parallel write < 5ms (into disk cache)

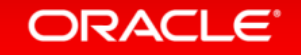

## **AWR - Advisory Statistics**

### **Advisory Statistics**

- Instance Recovery Stats
- MTTR Advisory
- Buffer Pool Advisory
- PGA Aggr Summary
- PGA Aggr Target Stats
- PGA Aggr Target Histogram
- PGA Memory Advisory
- Shared Pool Advisory
- **SGA Target Advisory**
- Streams Pool Advisory
- · Java Pool Advisory

### **SGA Target Advisory**

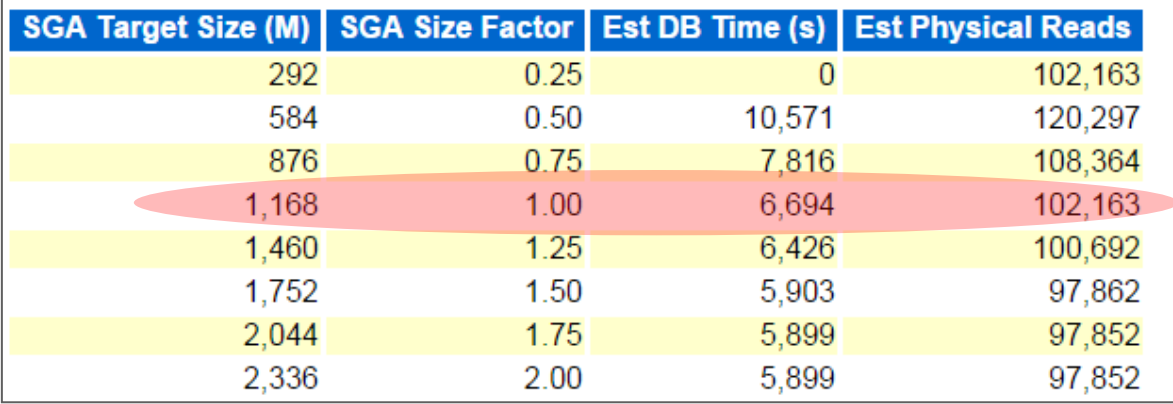

### AWR – Advisory Statistics

#### **Buffer Pool Advisory**

• Only rows with estimated physical reads >0 are displayed<br>• ordered by Block Size, Buffers For Estimate

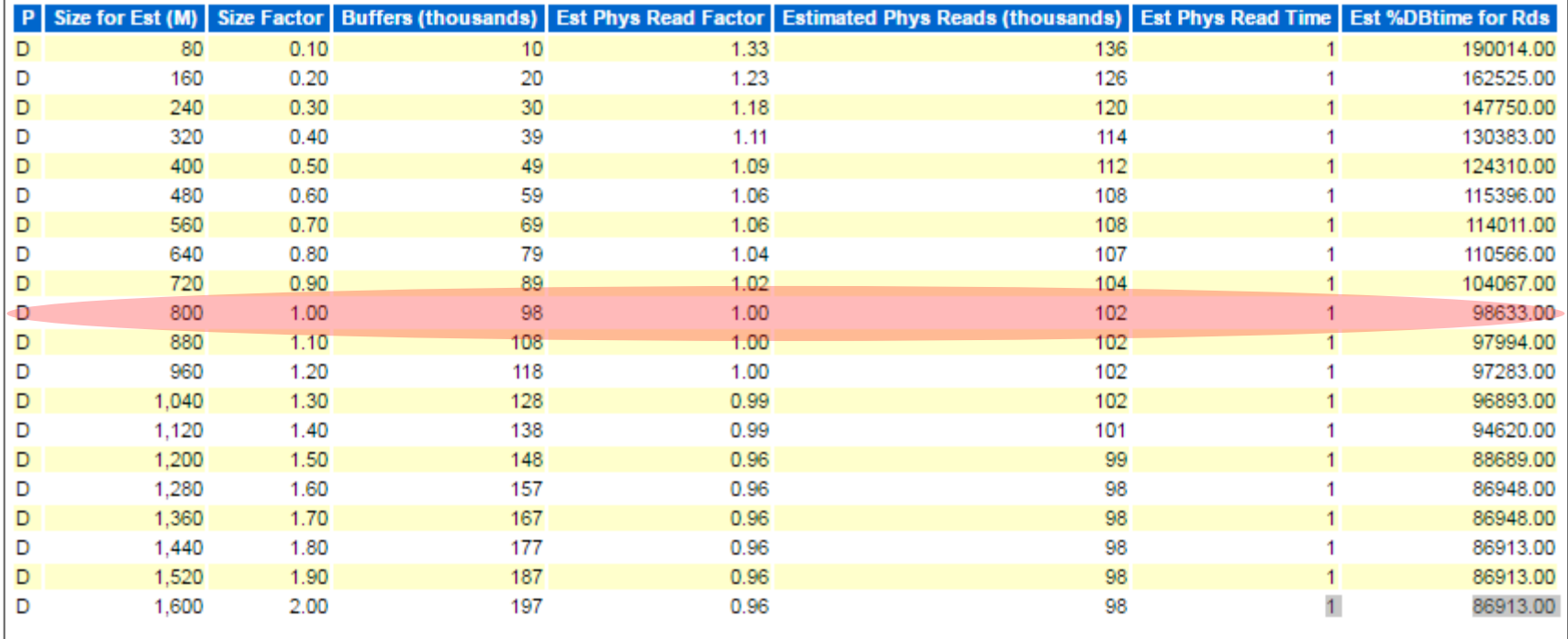

#### ORACLE<sup>®</sup>

### **AWR - Segment statistics**

### **Segment Statistics**

- Segments by Logical Reads
- **Segments by Physical Reads**
- Segments by Physical Read Requests
- Segments by UnOptimized Reads
- Segments by Optimized Reads
- Segments by Direct Physical Reads
- Segments by Physical Writes
- Segments by Physical Write Requests
- Segments by Direct Physical Writes
- Segments by Table Scans
- Segments by DB Blocks Changes
- Segments by Row Lock Waits
- Segments by ITL Waits
- Segments by Buffer Busy Waits

#### **Back to Top**

#### **Segments by Logical Reads**

• Total Logical Reads: 12,107,554

• Captured Segments account for 11.2% of Total

. When \*\* MISSING \*\* occurs, some of the object attributes may not be available

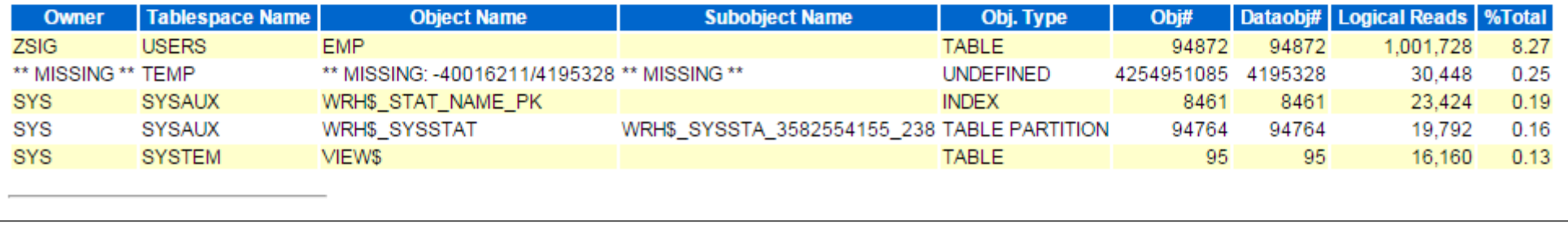

#### ORACLE<sup>®</sup>

### **AWR-Segment statistics**

#### **Segments by DB Blocks Changes**

• % of Capture shows % of DB Block Changes for each top segment compared

. with total DB Block Changes for all segments captured by the Snapshot

. When \*\* MISSING \*\* occurs, some of the object attributes may not be available

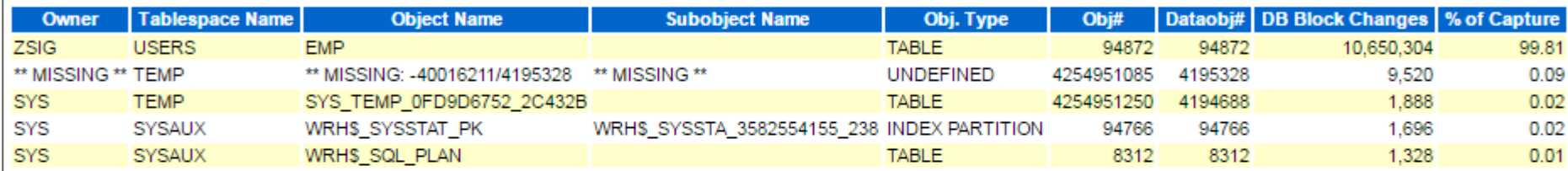

**Back to Segment Statistics** 

**Back to Top** 

#### **Segments by Row Lock Waits**

- % of Capture shows % of row lock waits for each top segment compared
- . with total row lock waits for all segments captured by the Snapshot

. When \*\* MISSING \*\* occurs, some of the object attributes may not be available

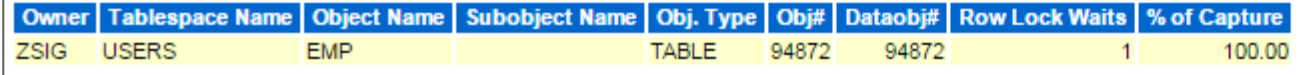

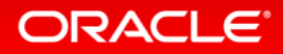

### **Active Session History (ASH) Report**

- Top SQL with Top Events
- Top SQL with Top Row Sources
- Top Sessions
- Top Blocking Sessions
- Top PL/SQL Procedures
- Top Events
- Top Event P1/P2/P3 Values
- Top DB Objects
- **Activity Over Time**

#### **Back to Top**

#### **Top SQL with Top Events**

- Top SQL statements by DB Time along with the top events by DB Time for those SQLs.
- % Activity is the percentage of DB Time due to the SQL.
- . % Event is the percentage of DB Time due to the event that the SQL is waiting on.
- % Row Source is the percentage of DB Time due to the row source for the SQL waiting on the event.
- Executions is the number of executions of the SQL that were sampled in ASH.

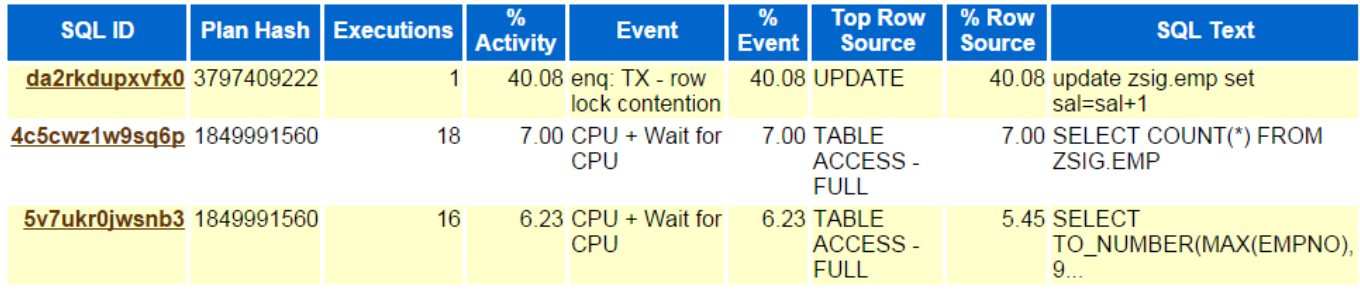

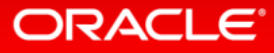

#### **Top SQL with Top Row Sources**

- Top SQL statements by DB Time along with the top row sources by DB Time for those SQLs.

• % Activity is the percentage of DB Time due to the SQL.

- % Row Source is the percentage of DB Time spent on the row source by that SQL.<br>• % Event is the percentage of DB Time spent on the event by the SQL executing the row source.
- . Executions is the number of executions of the SQL that were sampled in ASH.

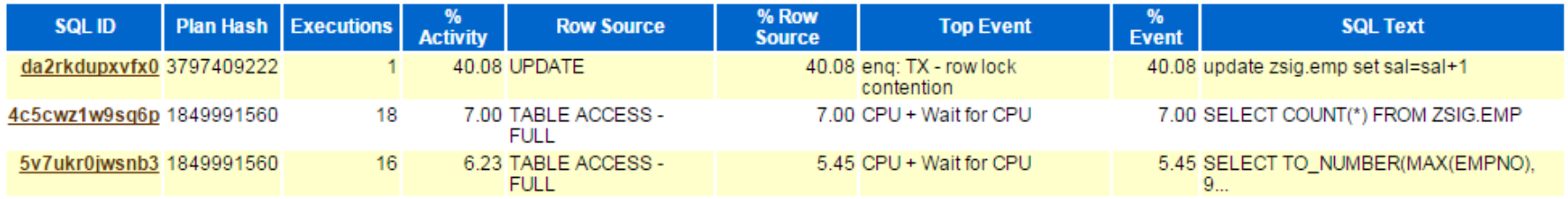

**Back to Active Session History (ASH) Report** 

**Back to Top** 

#### **Top Sessions**

- . # Samples Active' shows the number of ASH samples in which the session was found waiting for that particular event. The percentage shown in this column is calculated with respect to wall clock time and not total database activity.
- . 'XIDs' shows the number of distinct transaction IDs sampled in ASH when the session was waiting for that particular event

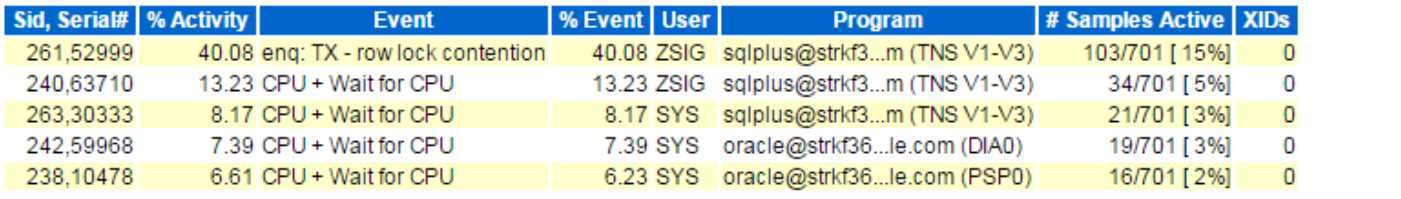

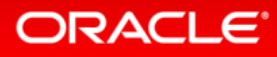

### **Top Blocking Sessions**

- . Blocking session activity percentages are calculated with respect to waits on enqueues, latches and "buffer busy" only
- 
- We Activity' represents the load on the database caused by a particular blocking session<br>• # Samples Active' shows the number of ASH samples in which the blocking session was found active.
- . 'XIDs' shows the number of distinct transaction IDs sampled in ASH when the blocking session was found active.

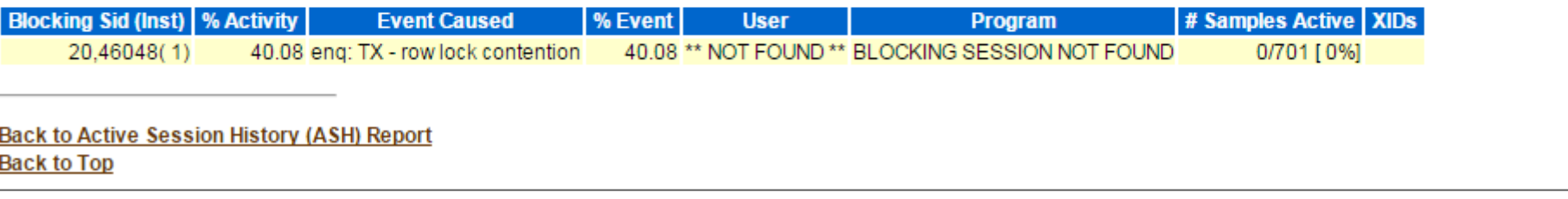

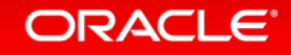

#### **Top Events**

- Top Events by DB Time
- % Activity is the percentage of DB Time due to the event

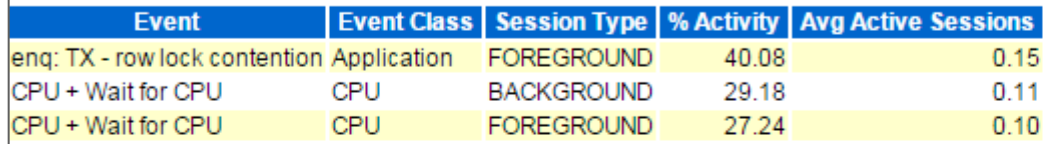

**Back to Active Session History (ASH) Report** 

**Back to Top** 

### **Top Event P1/P2/P3 Values**

- 
- 
- Top Events by DB Time and the top P1/P2/P3 values for those events.<br>● % Event is the percentage of DB Time due to the event<br>● % Activity is the percentage of DB Time due to the event with the given P1,P2,P3 Values.

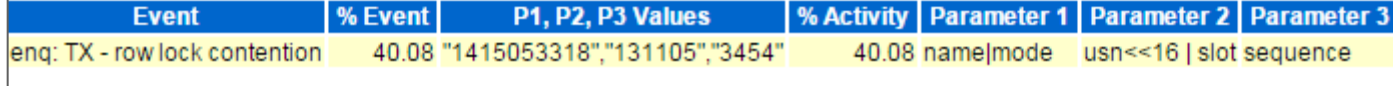

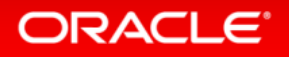

## ADDM Report

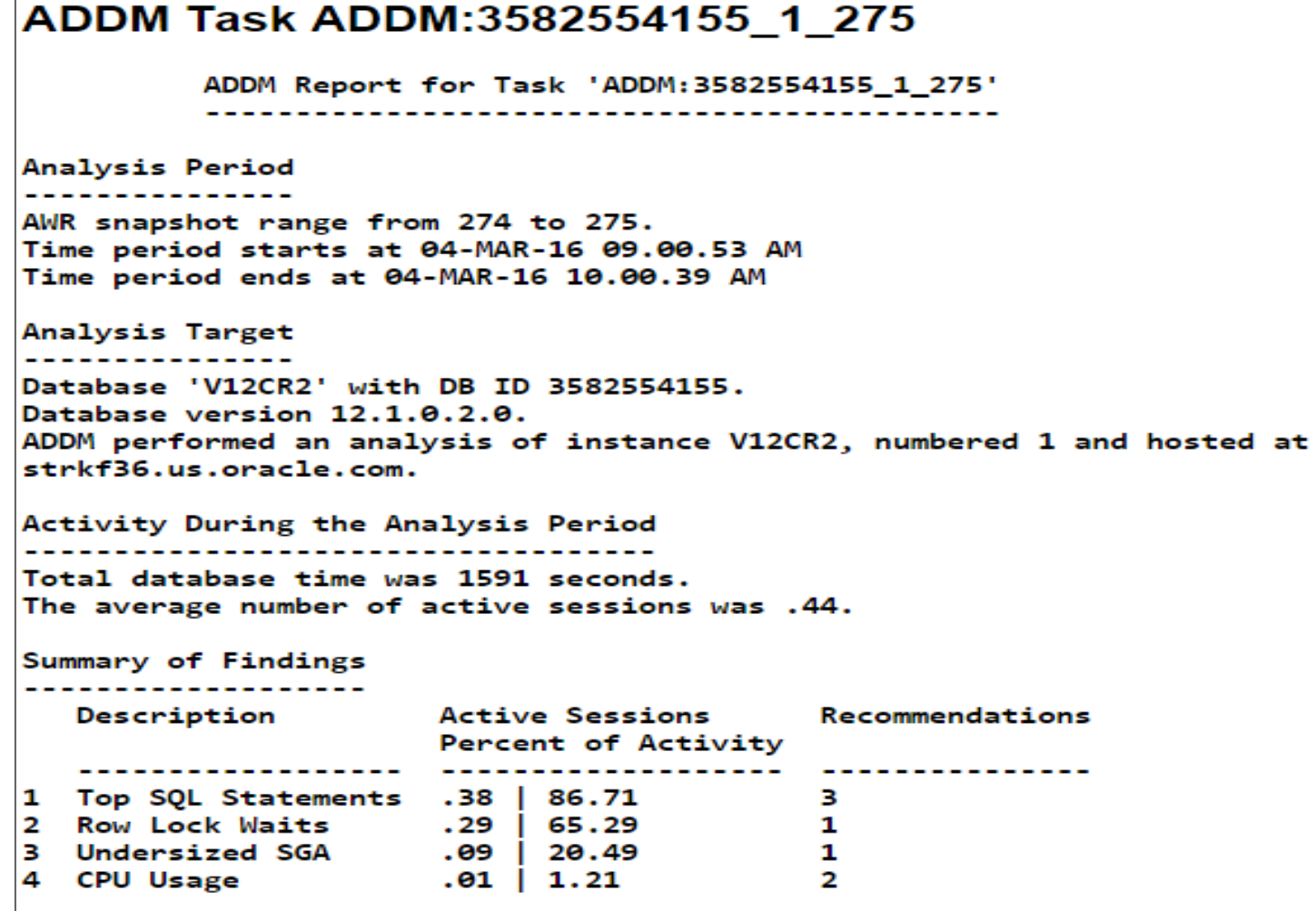

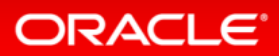

### ADDM Report

Finding 2: Row Lock Waits Impact is .29 active sessions, 65.29% of total activity. SOL statements were found waiting for row lock waits. Recommendation 1: Application Analysis Estimated benefit is .29 active sessions, 65.29% of total activity. Action Significant row contention was detected in the TABLE "ZSIG.EMP" with object ID 94872. Trace the cause of row contention in the application logic using the given blocked SQL. **Related Object** Database object with ID 94872. Rationale The SQL statement with SQL ID "da2rkdupxvfx0" was blocked on row locks. **Related Object** SQL statement with SQL\_ID da2rkdupxvfx0. update zsig.emp set sal=sal+1 Rationale The session with ID 20 and serial number 46048 in instance number 1 was the blocking session responsible for 100% of this recommendation's benefit. Symptoms That Led to the Finding: Wait class "Application" was consuming significant database time. Impact is .29 active sessions, 65.29% of total activity.

#### **ORACLE**

## AWR – active-html Report

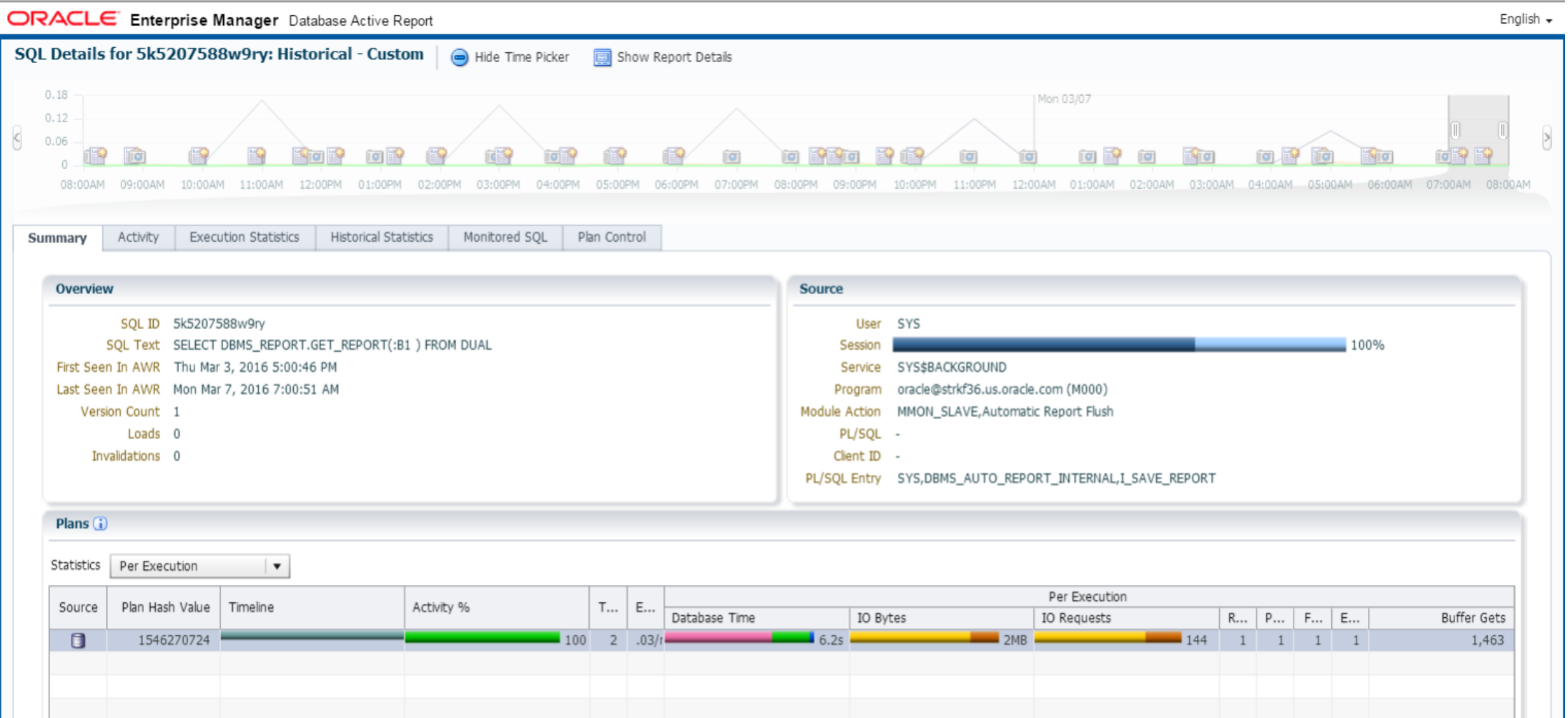

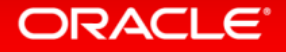

# Integrated Cloud **Applications & Platform Services**

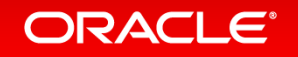

Copyright © 2016, Oracle and/or its affiliates. All rights reserved. |

ORACLE®